I.U.F.M. DE L'ACADEMIE DE MONTPELLIER Site de Montpellier

> MEMOIRE PROFESSIONNEL 1999 - 2000

# LA GESTION EN JUSTE A TEMPS

Terminale B.E.P. Distribution Magasinage Dominante Magasinage – Messagerie

Assesseur G. BONNET, Inspecteur de l'Education Nationale.

Directeur de mémoire: Jean–Louis BES, P.L.P. Comptabilité-Bureautique L.P. Gustave Eiffel, Narbonne.

Miloud LAMSALAK PLP Comptabilité – Bureautique L.P. Gustave EIFFEL 11.100 Narbonne

RESUME

### REMERCIEMENTS

Je tiens à remercier J.- L. BES, tuteur pédagogique et directeur de mémoire, pour sa disponibilité, son soutien et ses conseils tout au long de cette année de stage.

M. BONNET, I.E.N. Economie – Gestion, a bien voulu m'orienter dans la réalisation de ce mémoire. Je l'en remercie.

Je tiens également à remercier B. KLIS, A. MAURY, E. LONGHI, R. LAIRE et les autres membres de l'équipe éducative du L.P. Gustave EIFFEL.

### **SOMMAIRE**

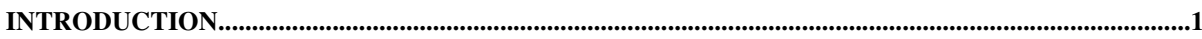

# 

# 

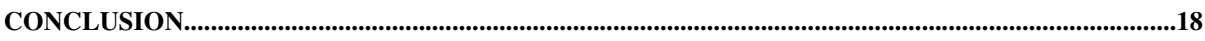

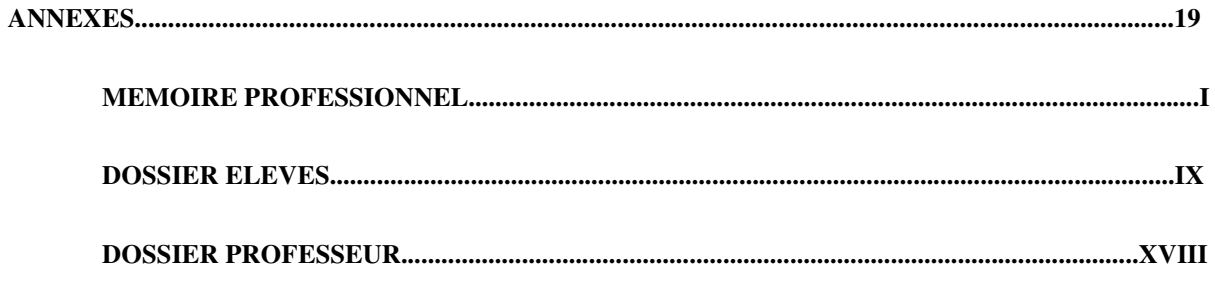

# **INTRODUCTION**

Enseigner en lycée professionnel impose une maîtrise des savoirs et savoir-faire pratiques et à la pointe du progrès mais également une pédagogie adaptée au public considéré. Ce double questionnement sera la base de ce mémoire.

Afin de réaliser celui-ci, j'ai effectué au préalable un stage en entreprise. Au cours de ce dernier, j'ai constaté une situation pratique que j'ai choisie de transposer en une séquence d'enseignement.

La trame sous-jacente de ce mémoire professionnel est : « comment adapter une situation pratique empruntée à la vie de l'entreprise en une situation d'enseignement ? »

Afin de répondre à cette problématique, nous étudierons, dans une première partie, la présentation de l'entreprise et les travaux réalisés, et dans une seconde partie, l'exploitation pédagogique du thème considéré.

# 1<sup>ere</sup> partie

# **L'ENTREPRISE CARREFOUR**

Mémoire professionnel<br>session 1999-2000

Miloud LAMSALAK

L'enseignement professionnel, comme son nom l'indique, est destiné à transmettre des aptitudes et des compétences professionnelles adaptables dans l'entreprise. Aussi est-il légitime de partir d'une situation réelle vécue dans l'entreprise afin de la transformer en une séquence d'enseignement. Nous aborderons successivement les points suivants : la présentation de l'entreprise, les travaux réalisés, le thème retenu et la transposition didactique qui en découle.

## **1.1 Présentation de l'entreprise**

*1963 :Carrefour ouvre le premier hypermarché, à 25 km au sud de Paris : d'aucuns semblent sceptiques mais, d'emblée, la formule fait fureur.* Source : document Carrefour « 6393 30ans de discount ». Depuis cette date, l'entreprise n'a cessé de croître jusqu'à son mariage avec Promodès en 1999.Carrefour totalisait 351 hypermarchés au 31 décembre 1998, cf. document fourni en annexe 2.2. Ses ventes ont atteint près de 180 milliards de francs cette même année, cf. historique ci-dessous :

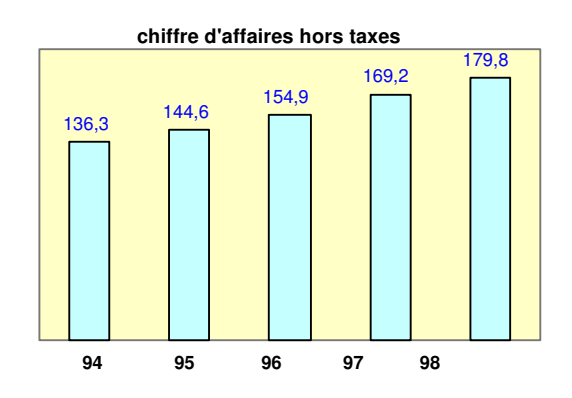

Données chiffrées tirées du rapport annuel 1998 (en milliards de francs)

Au 1<sup>°</sup> janvier 2000, le groupe Carrefour-Promodès comptait 9 061 magasins dans le monde (y *compris magasins partenaires).* Source :premier numéro de LA LETTRE de janvier 2000. Le chiffre d'affaires du groupe se répartit géographiquement comme suit :

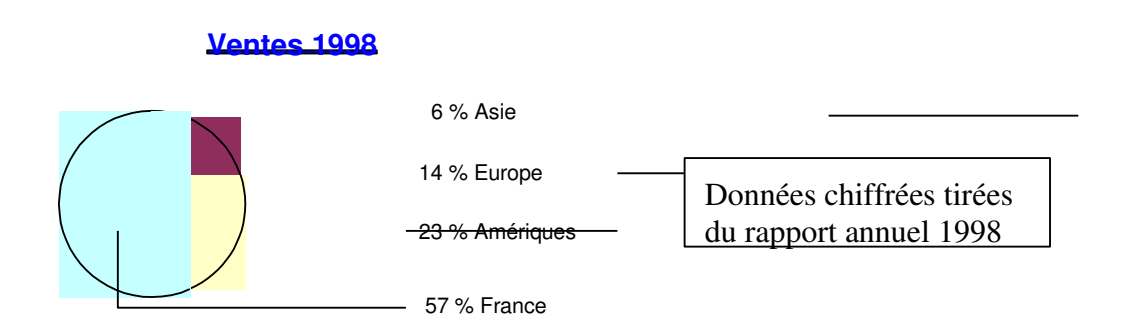

L'objectif avoué des dirigeants de Carrefour-Promodès est de parvenir à un suivi mondial des articles répertoriés. Pour cela, deux références ont été créées : le RAC et le RFC : Référence Article Commun et Référence Fournisseur Commun. Un article et un fournisseur seront identifiés par le même code quel que soit le magasin considéré à travers la planète.

Mémoire professionnel Miloud LAMSALAK session 1999-2000

Pour ma part, j'ai effectué ce stage dans l'établissement de Lattes (34) dont voici l'organigramme pour l'entreprise de Lattes mais également pour le service comptable.

## **1.2 Travaux réalisés**

Dans cette structure, j'ai observé et collaboré avec certains membres du personnel. A savoir : Pascal, magasinier aux « vins »; Alain, responsable informatique et Anne-Marie, responsable du service comptable.

Carrefour Lattes est un *magasin de typologie 4.* Dans le groupe Carrefour, un *magasin de typologie n* peut offrir à ses clients *x* produits de plus qu'un *magasin de typologie n-1* 

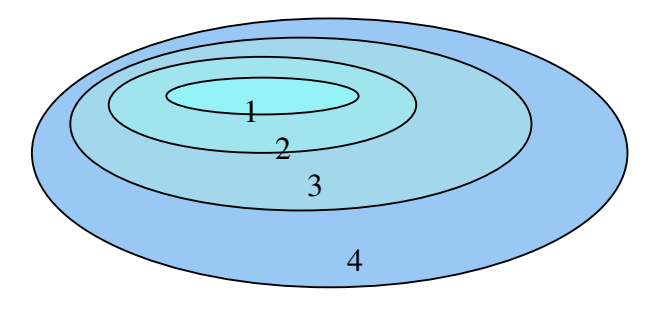

Un *magasin de typologie 4* est structuré de la manière suivante :

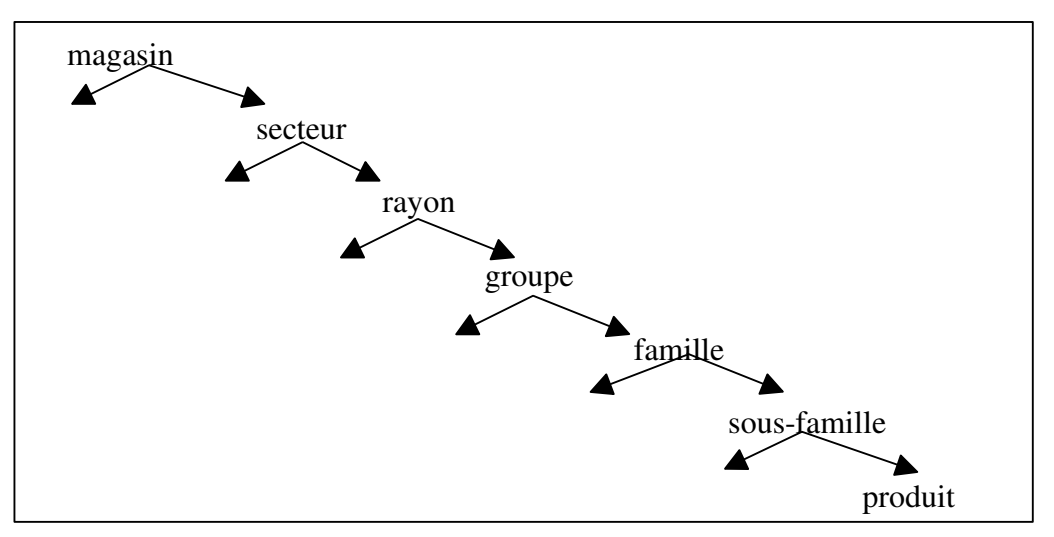

Un extrait de la structure du magasin, reprenant les articles « vins » selon les différentes subdivisions de la structure, est fourni en annexe 1.2. L'organigramme de l'entreprise est fourni en page suivante.

Mémoire professionnel Miloud LAMSALAK session 1999-2000

#### **Direction**

Managers métiers

#### PGC (produits grande consommation)

- 10. liquides
- 11. droguerie
- 12. parfumerie hygiène
- 14. épicerie sèche
- 15. PLS (produits libre service)
- 19. parapharmacie

PFT (produits frais transformés)

- 20. crémerie charcuterie
- 21. poissonnerie
- 22. fruits et légumes
- 23. boulangerie pâtisserie
- 24. boucherie

#### BAZAR

- 30. bricolage
- 31. maison
- 32. culture
- 33. loisirs détente
- 34. jardin
- 35. auto
- 74. carburant

#### EPCS (électroménager, photo, ciné, son)

- 40. GEM (gros électroménager)
- 41. PEM (petit électroménager)
- 42. photo ciné
- 43. son hi-fi TV
- 44. informatique

#### **TEXTILE**

- 60. chaussures
- 61. bébé
- 62. enfant
- 63. femme
- 64. homme
- 65. blanc
- 66. colifichets

#### **SERVICES**

- 91. comptabilité
- 92. sécurité
- 93. entretien
- 94. décoration
- 95. financiers PASS
- 96. réception

session 1999-2000

#### Responsables

Métiers Flux organisation, systèmes Contrôle de gestion Marketing, communication Ressources humaines Caisses

# ORGANIGRAMME « SERVICE COMPTABILITÉ »

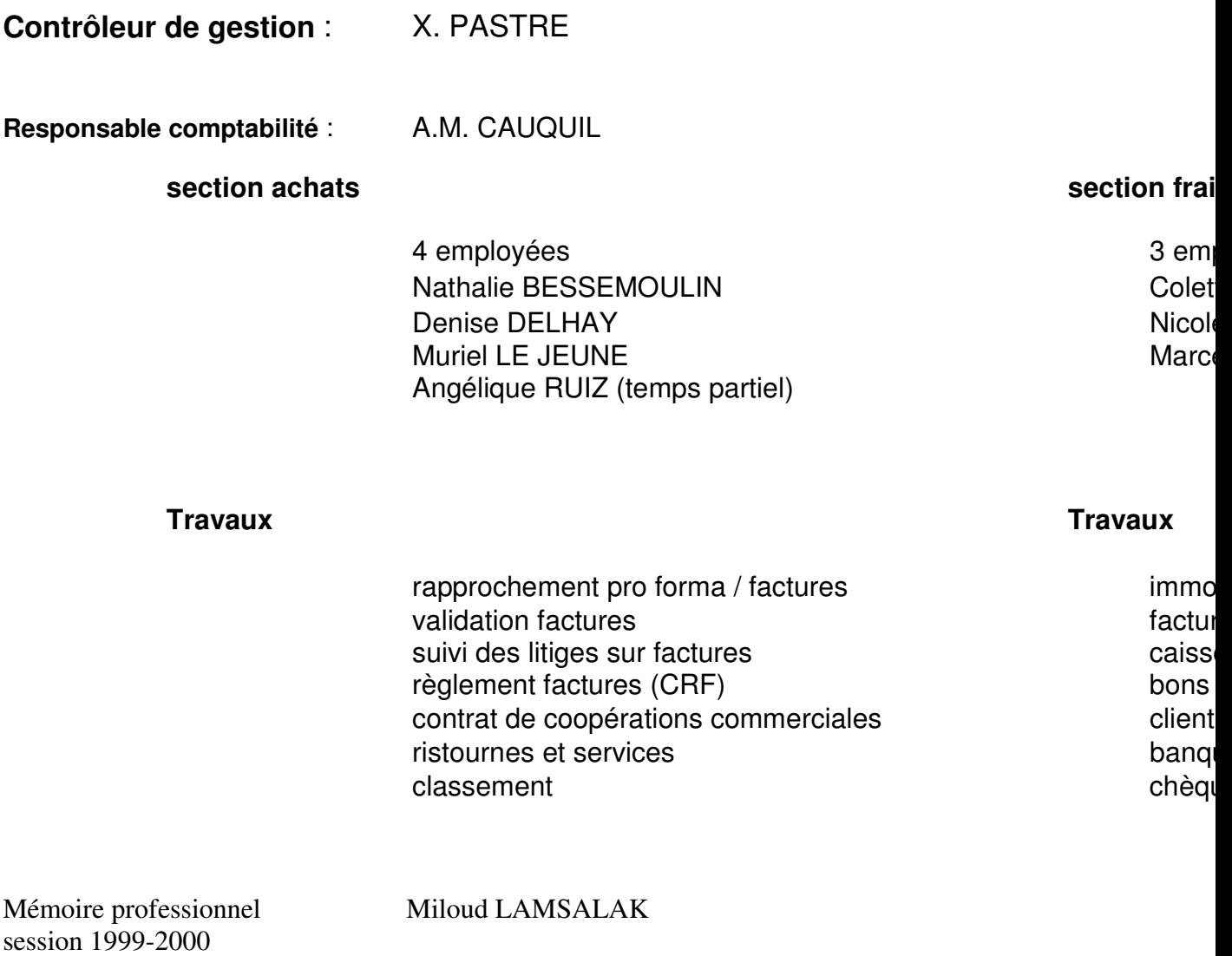

## 1.2.1 Pascal : le rayon des vins

Lors de mes premiers jours de stage, j'ai accompagné Pascal dans ses travaux au rayon des vins.

## $\frac{3}{4}$  La validation des commandes

Le rôle du magasinier est de corriger et / ou valider la proposition de commandes obtenue de manière automatique selon la procédure mentionnée en annexe 3.2.

Les commandes sont effectuées selon un calendrier précis : quotidien pour les commandes auprès de la plate-forme de Cavaillon ou bi-hebdomadaire (lundi et jeudi) pour les fournisseurs *en direct*.

Les propositions de commandes sont imprimées pendant la nuit et rectifiées ou validées dans la matinée. La procédure tient compte d'une condition forte :

## Le stock minimum est la quantité d'articles en rayon au moment de la livraison

## ¾ Le ré achalandage et le *facing*

Pendant plusieurs matinées, j'ai participé à la mise en rayon des vins et au *facing*. Ce dernier consiste en la disposition des articles en rayon de telle sorte que le rayon ait l'air d'un *mur*. La manipulation de bouteilles de verre est très délicate surtout en période d'affluence telle que les préparations des fêtes de fin d'année.

Le ré achalandage ne peut avoir lieu qu'après réception des produits livrés. La procédure de réception des livraisons est illustrée en annexe 1.3.

## $\frac{3}{4}$  L'inventaire physique

Eu égard au bogue de l'an 2000, l'arrêté des comptes de l'exercice 1999 a été avancé au 30 novembre. Cette anticipation de la clôture des comptes m'a permis de participer à l'inventaire physique.

La procédure d'inventaire est très stricte : l'inventaire est réalisé selon un double comptage. Le personnel de l'entreprise réalise au préalable la disposition des articles en unités comptables puis procède au comptage. Ensuite l'entreprise fait appel à des contractuels pour procéder aux comptages de contrôle.

Les opérations sont transcrites sur des étiquettes oranges pour l'entrepôt et jaunes pour les rayons. La saisie informatique des quantités par article est réalisée à l'aide d'un portable TEXLON. Les données mémorisées par les portables sont transmises au logiciel de Carrefour à des fins de confrontation et de valorisation des stocks. Le logiciel est appelé ANABEL, ANAlyse BELfort. Un extrait des applications de ce logiciel est fourni en annexe 1.1. Il a été conçu à l'origine pour Leclerc, mais a été racheté par Carrefour.

## 1.2.2 Alain : observation de la procédure de proposition de commande

J'ai également observé le responsable du service informatique de Carrefour. Ce service est le P.I.C. Pôle d'Intégration de Commandes et des Tarifs. Il m'a indiqué le fonctionnement de la prise en compte des stocks (de la commande jusqu'à la valorisation lors de l'inventaire).

## $\frac{3}{4}$  La proposition de commande

Pour la procédure de proposition de commande, se référer à l'annexe 3.2. Pour éviter des ruptures de stock autant que des stocks trop importants, une démarche d'optimisation des commandes a été élaborée. Celleci est illustrée en annexe 3.3. Cette proposition de commande tient compte des ventes réalisées au cours de la journée et des prévisions de ventes. ANABEL récupère ces informations en fin de journée : ce process de traitement de nuit est schématisé en annexe 3.4.

En cas de retard de réception, une application d'ANABEL permet d'éditer l'« état des livraisons en retard », de préférence en fin de matinée. Dès lors, le chef de rayon contacte le fournisseur concerné pour information. Il annulera la facture si le retard est considéré trop important et la commande sans objet.

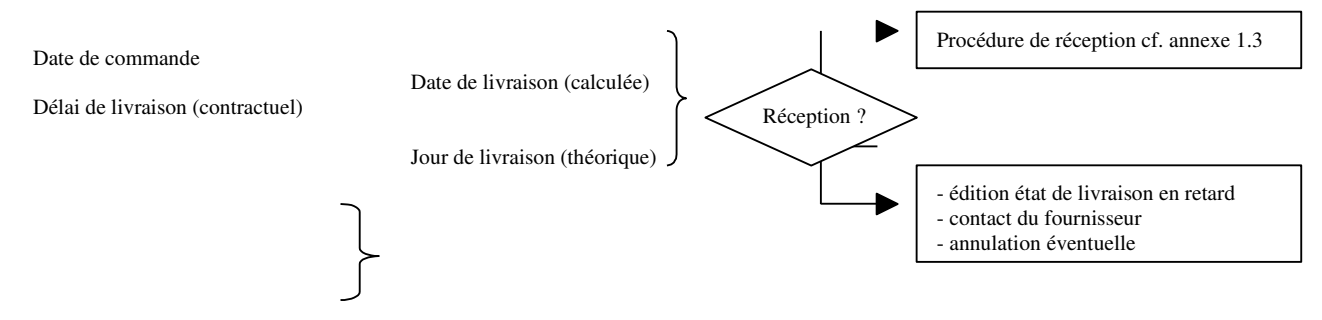

## $\frac{3}{4}$  La valorisation des stocks

Lors de l'inventaire, j'ai accompagné Pascal pour le comptage des vins. Cet inventaire a été le point de départ pour la valorisation des stocks lors des travaux de fin d'exercice. J'ai constaté que Carrefour ne valorisait pas ses stocks conformément aux méthodes traditionnelles et théoriques telles le F.I.F.O. ou encore les C.U.M.P. La méthode appliquée concrètement est « le prix de la dernière facture ».

Un entretien avec un expert comptable mémorialiste, spécialisé dans l'audit des grandes surfaces, m'a permis de comprendre le choix de cette entreprise. Il est entendu que les grandes surfaces ont un stock très faible en raison de la gestion en flux tendu et le rythme quotidien des livraisons. Il s'avère en fait que le « prix de dernière facture » est une variante de la méthode F.I.F.O. Cette variante est a priori plus pratique à utiliser étant considéré que les tarifs de fournisseurs sont contenus dans les fiches article et ainsi ne nécessite aucun traitement particulier pour valoriser le stock théorique en fin d'exercice.

Un état des stocks est alors édité. Il mentionne les quantités (théorique et réalisée) et valeur des articles. Un filtre est appliqué dans cet état. Un système d'alerte est instauré sur la base de normes : un message d'alerte est reporté sur la ligne de l'article en cas d'écart significatif en matière de quantité, montant ou marge.

## 1.2.3 Anne-marie : observation du suivi des achats

J'ai accompagné A.-M. pendant ses travaux de suivi administratif des achats.

# $3/4$  Le suivi des achats

La procédure du suivi des achats peut être décrite selon la démarche suivante :

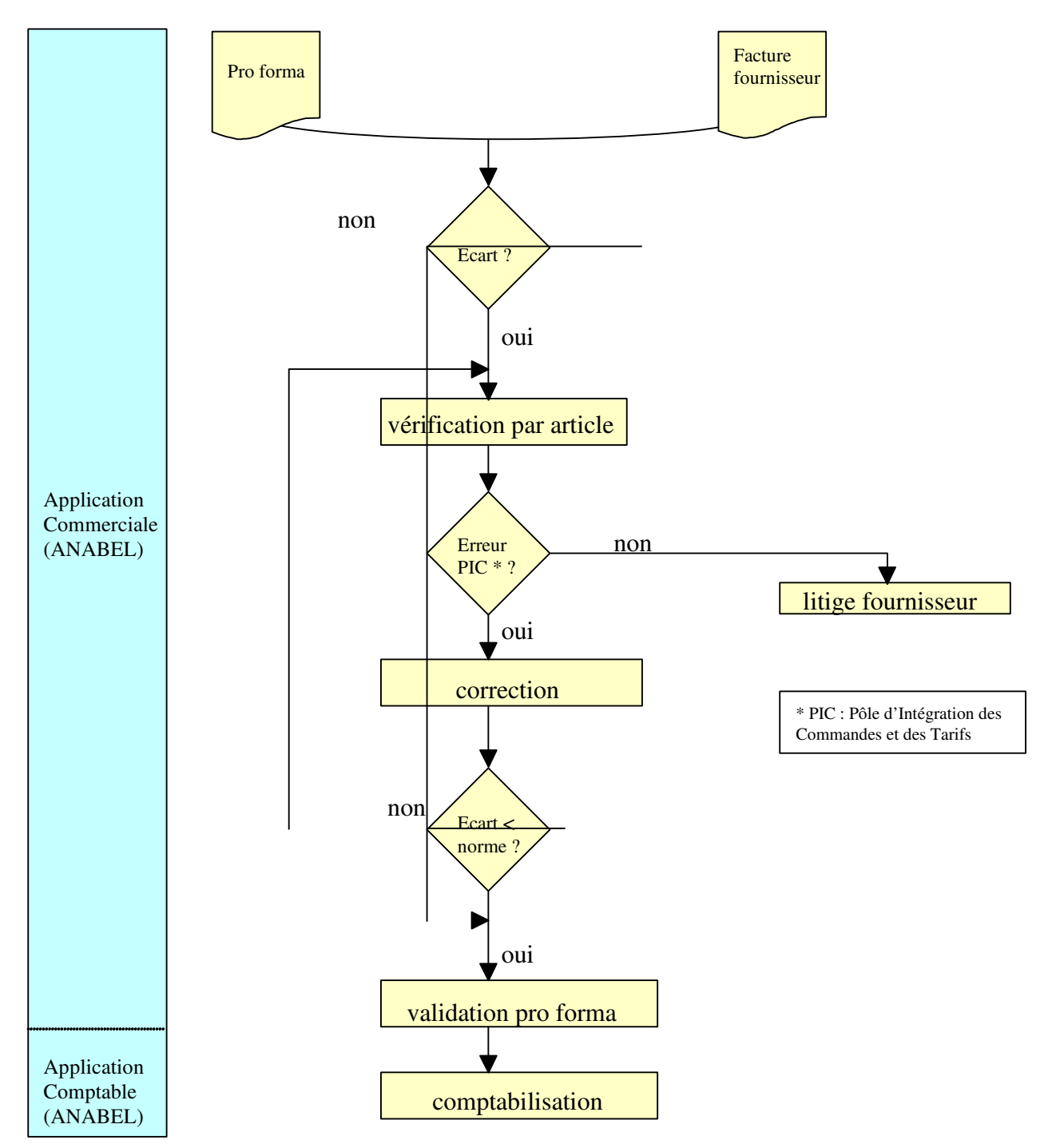

Voir également le process des commandes en annexe 2.4.

## $\frac{3}{4}$  L'organisation comptable

Carrefour dispose d'un journal par secteur d'activité :

- $X \cap A2$ : achats produits frais
- $X \cap A3$  : achats bazar
- x A7 : achats carburant

Le processus de comptabilisation, dans le logiciel ANABEL, est le suivant :

- x édition de la facture pro forma *(générée par ANABEL)*
- x validation de la facture *(une fois confrontée à la facture fournisseur)*
- x incrémentation des numéros de folio *(générée par ANABEL)*
- x comptabilisation *(un clic de souris).*

ANABEL attribue un code de règlement en fonction du type de fournisseur :

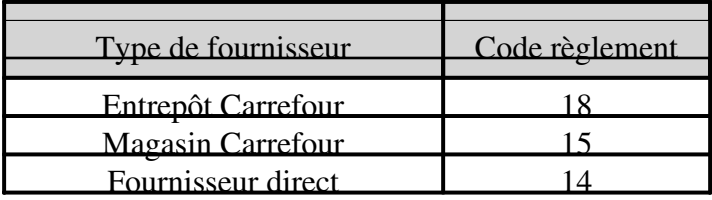

## $\frac{3}{4}$  La procédure de règlements des fournisseurs

Lors de validation de la facture pro forma et une fois la facture comptabilisée, un justificatif de paiement est aussitôt édité et le règlement peut intervenir.

Les règlements sont transmis via TRANSPAC au CRF qui effectuera le règlement à l'échéance. Les règlements effectués par le CRF (Centre de Règlement des Fournisseurs) sont inscrits dans le journal de banque.

Le CRF règle les factures arrivées à échéance en fonction du n° SIRET du fournisseur. Aussi est-il possible de régler différentes factures de différents Carrefour concernant le même fournisseur. Il lui faut donc avoir au préalable été référencé par le siège.

> UN fournisseur = UN SIRET = UN règlement = N factures, arrivées à échéance, correspondants aux achats de X Carrefour en France.

Tous les mois, est réalisé le pointage des comptes fournisseurs. Un lettrage automatique est entrepris pour les fournisseurs dont le code de règlement est 14 ou 15.

# **1.3 Détermination du thème retenu**

Parmi les différents travaux réalisés ou observés au cours de ce stage, certains m'ont semblés intéressants à utiliser à des fins pédagogiques.

Je peux citer parmi ceux-ci, sans prétention d'exhaustivité :

- x le suivi des achats : BL, BR, facture, enregistrement et règlement,
- x l'inventaire : travaux préparatoires et comptage,
- x la valorisation des stocks à la clôture : méthodes,
- x la gestion en juste à temps : concrétisation du modèle théorique.

Aussi a-t-il été nécessaire de réaliser un choix parmi ces différentes pistes afin de se centrer sur un unique thème.

- Le thème du suivi des achats étant très largement illustré dans les manuels scolaires et dans les documents pédagogiques, j'ai écarté volontairement cette piste.
- L'inventaire a été également écarté eu égard aux conditions de réalisation. Il serait plus pédagogique d'effectuer ces travaux *in situ* le jour de l'inventaire de l'entreprise. Dans cette éventualité, d'autres difficultés se font jour : organisation, autorisations, modalités de déroulement de la visite et accompagnement des élèves *(l'opération ayant lieu dans la nuit)*
- Pour ce qui est de la valorisation des stocks, l'entreprise utilisant une méthode peu orthodoxe : le prix de la dernière facture (une variante du F.I.F.O.). Cette illustration n'a pas été jugée exploitable dans un séquence d'enseignement.
- Enfin la gestion en juste à temps est un concept très théorique, le cas de Carrefour m'a paru assez évocateur pour introduire la séquence sur les méthodes de gestion en flux tendu

# **1.4 Transposition didactique**

Le cas pratique, vécu en stage, sera transposé afin de devenir un support d'enseignement. Il sera étudié en fonction des trois étapes de la transposition didactique.

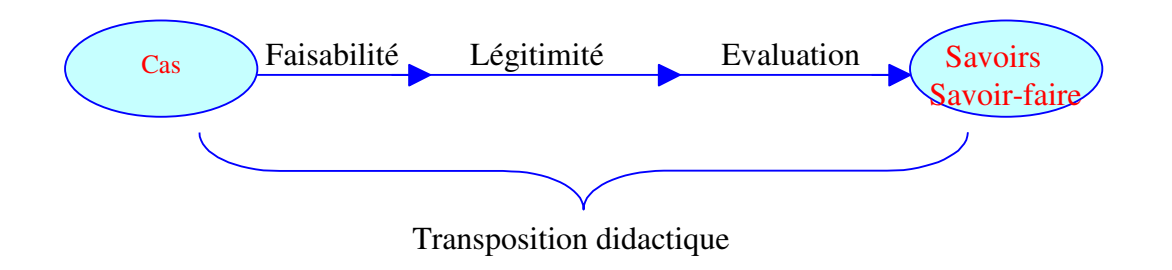

## 1.4.1 La faisabilité

Un enseignement doit porter sur des éléments adaptés aux élèves considérés (à leur niveau et à leur section) compte tenu du référentiel et des pré-requis.

## x le référentiel

Il comprend les contenus, les compétences à acquérir mais également les limites de ces enseignements.

## $x$  les pré-requis

Aussi convient-il de tenir compte des enseignements antérieurs. En l'espèce, les prérequis concernent les domaines suivants :

### \* Droit : contrat de vente, contrat de transport,

\* Vente : circuits de distribution,

\* Gestion : tenue des stocks, implantation par famille de produits et emplacement de stockage.

## 1.4.2 La légitimité

L'enseignement doit être légitime c'est-à-dire motivé par des considérations d'actualité, de scientificité et de pertinence.

## 1.4.3 L'évaluation

Tout enseignement dispensé doit faire l'objet d'une évaluation. Ceci permet de traduire la fiabilité de la relation enseignant élèves. L'acquisition et la transmission des connaissances en seront les principaux sujets. Cette évaluation est de fait un élément retour (feed-back) de la transmission des connaissances.

Ainsi, parmi les différentes activités réalisées ou observées dans l'entreprise Carrefour, j'ai retenu le thème de la gestion en flux tendu. Ce thème sera transposé mais également exploité dans une séquence d'enseignement auprès d'une classe de Terminale BEP Distribution Magasinage à dominante Magasinage-Messagerie. Nous en détaillerons l'exploitation pédagogique dans la seconde partie.

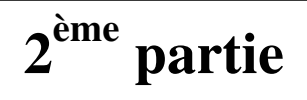

# **L'EXPLOITATION PEDAGOGIQUE**

Mémoire professionnel<br>session 1999-2000

Miloud LAMSALAK

Comme nous l'avons évoqué précédemment, le thème de la gestion en flux tendu sera la base de l'exploitation pédagogique. Dans cette seconde étape, nous détaillerons les objectifs de la section et les pré-requis correspondants. De plus cette analyse sera traduite en une fiche pédagogique de la séquence. Nous envisagerons l'évaluation et les prolongements s'y rattachant.

# **2.1 Objectifs de la section**

les titulaires du B.E.P. Distribution Magasinage sont amenés, dans leurs futures fonctions, à assurer :

- x la réception [des produits] ;
- $x$  la gestion des stocks ;
- x l'exploitation des flux de produits ;
- x l'expédition [des produits] ;
- x la commercialisation [et la] vente.

Les objectifs sont déterminés par le référentiel en termes de capacités, compétences et savoirs technologiques associés. En l'occurrence, le thème retenu est la gestion en flux tendu. Les objectifs en l'espèce sont :

# $\frac{3}{4}$  capacités : participer à la gestion

# $3/4$  compétences : s'initier aux méthodes d'approvisionnements économiques

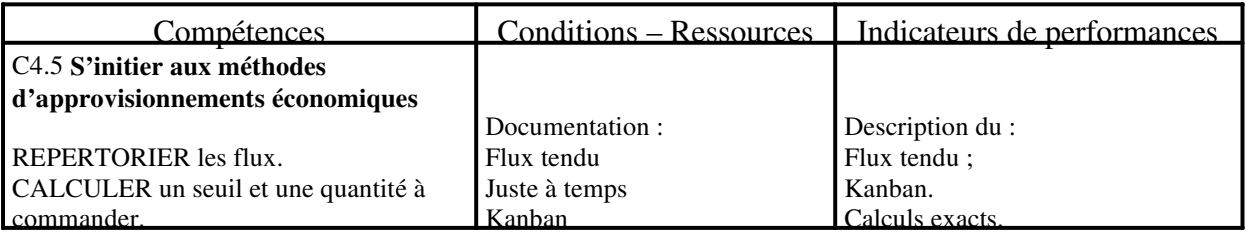

# $\frac{3}{4}$  savoirs technologiques associés : les flux et les calculs économiques

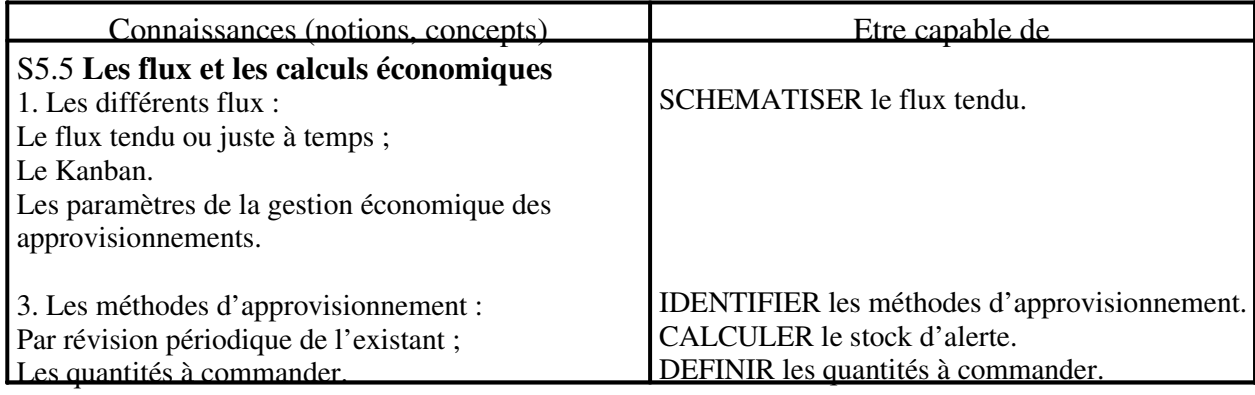

A la fin de la séquence, les élèves doivent être capables :

- x d'identifier les différents flux ;
- x de définir la gestion en flux tendu ;
- x de schématiser la gestion en juste à temps.

## **2.2 Pré-requis**

Avant de débuter la séquence sur la gestion en flux tendu, il faut que certains enseignements aient été dispensés au préalable. Lesquels sont :

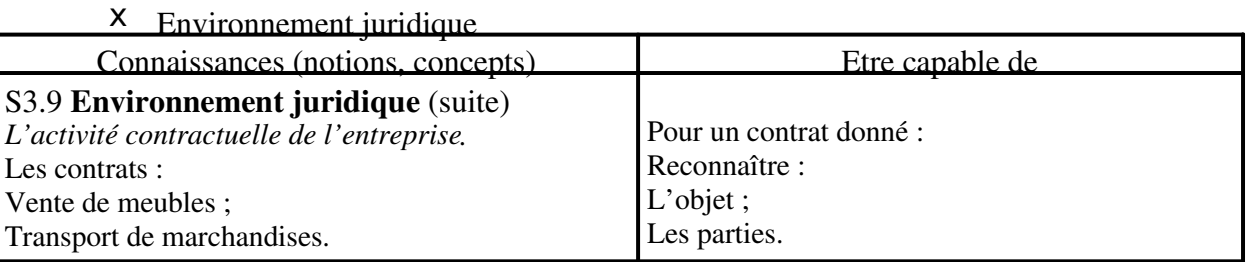

## X Participer à la vente

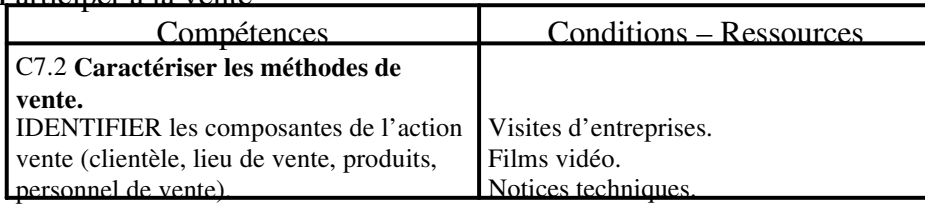

### x Participer à la gestion

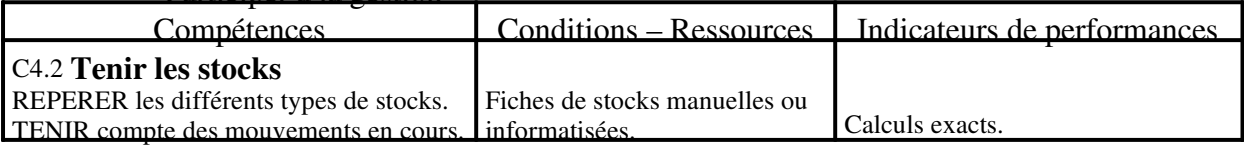

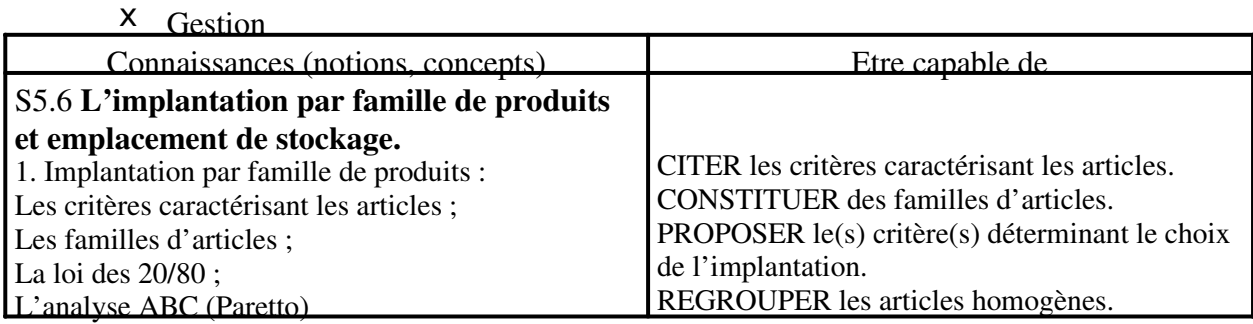

Un extrait du référentiel est reproduit en page suivante.

# **2.3 Fiche pédagogique de la séquence**

Classe : TDM (Term. B.E.P. Distribution-Magasinage) Durée : 2 heures Nombre d'élèves : 19

LA GESTION EN FLUX TENDU

Objectifs : les élèves devront être capables de :

- Répertorier les flux,
- Calculer un seuil et une quantité à commander,
- Schématiser le flux tendu.

Pré-requis : les élèves doivent connaître :

- La tenue des stocks,
- Les coûts liés aux stocks,

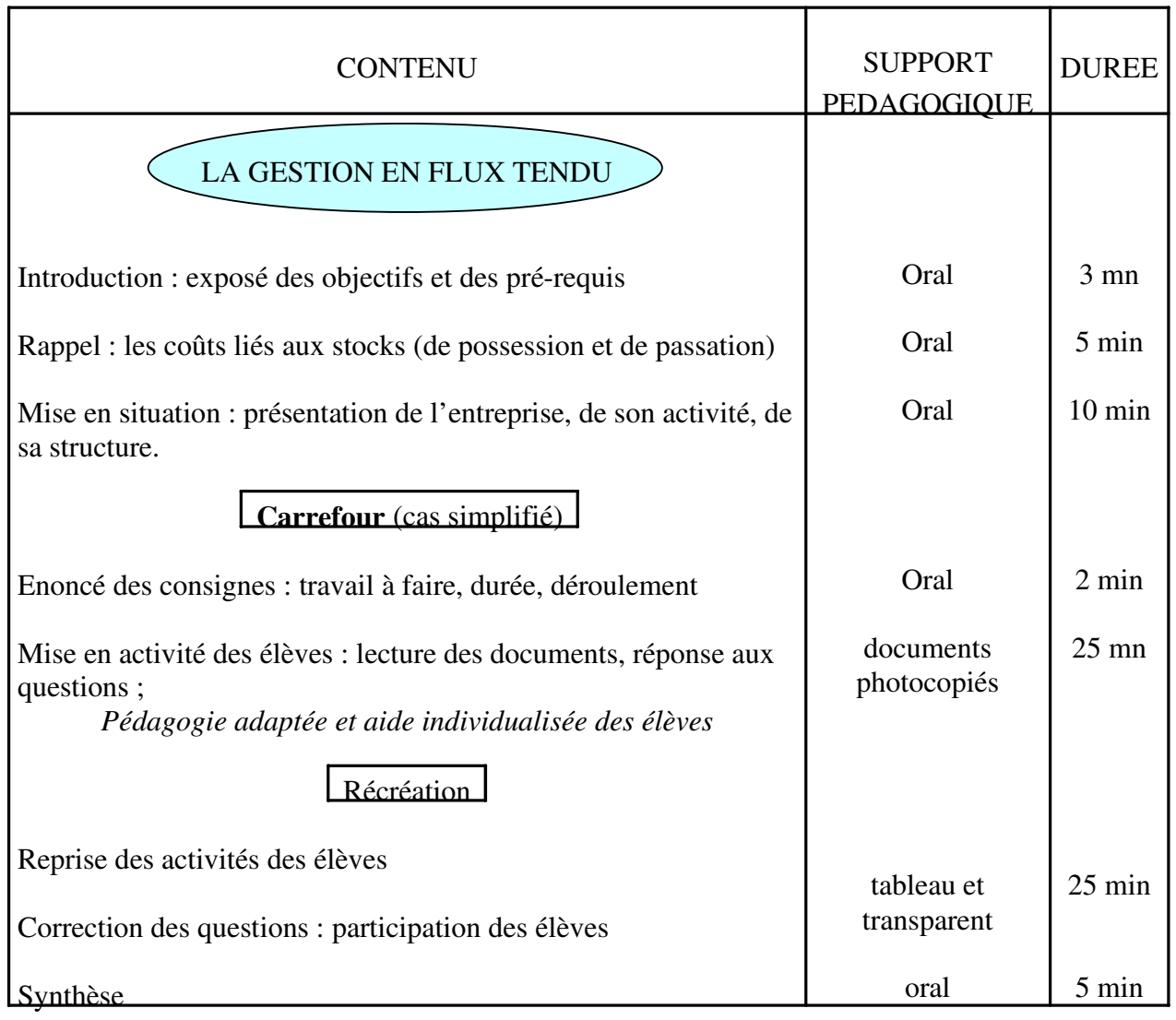

## **2.4 Evaluation et prolongements**

Nous envisagerons successivement la démarche d'évaluation et les prolongements qui en découlent.

## 2.4.1 Evaluation

Tout enseignement doit être évalué. Il peut l'être de manière qualitative ou quantitative. La première permet de considérer les compétences, les attitudes et le raisonnement tout au long de la séquence. La seconde, quant à elle, considère davantage le résultat in fine.

L'évaluation qualitative peut être effectuée - au cours de la séance - par des questions orales et / ou écrites. En l'espèce, les documents à compléter ainsi que la synthèse en sont un exemple.

L'évaluation quantitative peut, quant à elle, être effectuée en fin de séquence, sous la forme d'un contrôle des connaissances sur table et en temps limité.

## 2.4.2 Prolongements

Le thème peut être envisagé pour deux types de prolongements.

- x Le premier consisterait, avec les mêmes élèves, en une visite pédagogique organisée auprès de Carrefour. Cela permettra aux élèves de constater par euxmêmes l'application concrète de la gestion en flux tendu. La visite d'entreprise serait le moyen d'ôter l'aspect théorique de cette notion.
- x Le second consisterait, avec des élèves de Baccalauréat Professionnel Comptabilité, en une étude de cas moins simplifiée. Cela leur permettrait de percevoir d'une autre manière une notion théorique s'il en était.

Il peut également être utilisé dans l'enseignement juridique, l'enseignement du conditionnement, l'emballage expédition (critères de choix du mode d'expédition). Cette transversalité est intéressante car l'entreprise n'est pas compartimentée mais ouverte sur de nombreux domaines.

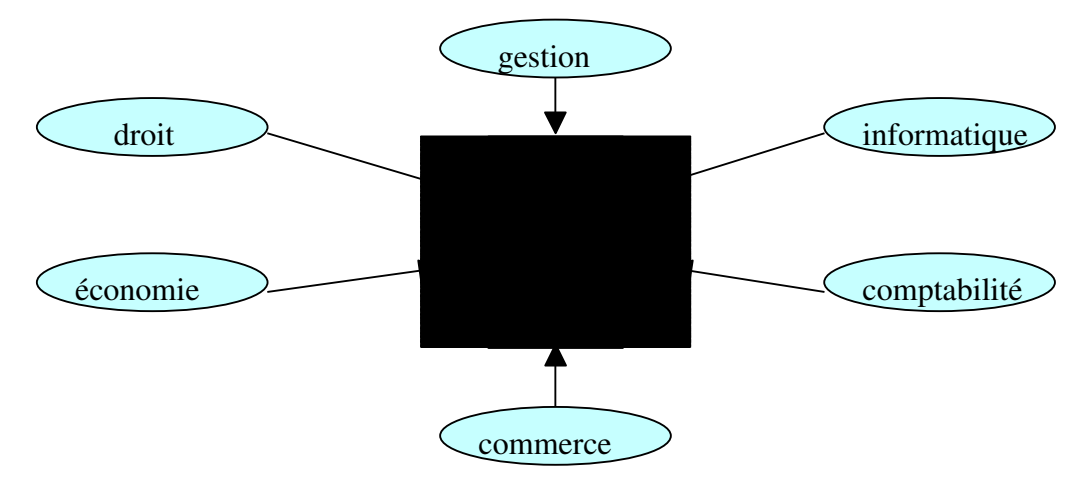

Ainsi, avons-nous exploité la pratique concrète de la gestion en juste à temps de l'entreprise Carrefour. Cette démarche permet de transmettre à ces élèves un exemple concret et adapté à leur niveau.

Mémoire professionnel Miloud LAMSALAK session 1999-2000

# **CONCLUSION**

L'enseignement professionnel doit, aussi souvent que possible, se fonder sur la réalité et le vécu des entreprises pour transmettre les compétences visées par le référentiel. Aussi cette démarche se décomposera-t-elle de la manière suivante :

- $\frac{3}{4}$  Le recueil des situations réelles,
- $\frac{3}{4}$  Le choix du ou des exemples appropriés,
- $\frac{3}{4}$  La conformité du ou des exemples avec les objectifs et les limites fixés par le référentiel,
- $3/4$  La conformité du ou des exemples avec les pré-requis nécessaires,
- $\frac{3}{4}$  L'opportunité des supports pédagogiques mis en œuvre,
- $\frac{3}{4}$  L'évaluation de l'enseignement,
- $\frac{3}{4}$  L'opportunité de l'exploitation du cas dans un souci de prolongement.

# **ANNEXES**

ANNEXES 1.x : MEMOIRE PROFESSIONNEL

ANNEXES 2.x : DOSSIER ELEVES

ANNEXES 3.x : DOSSIER PROFESSEUR

# ANNEXES 1.x **MEMOIRE PROFESSIONNEL**

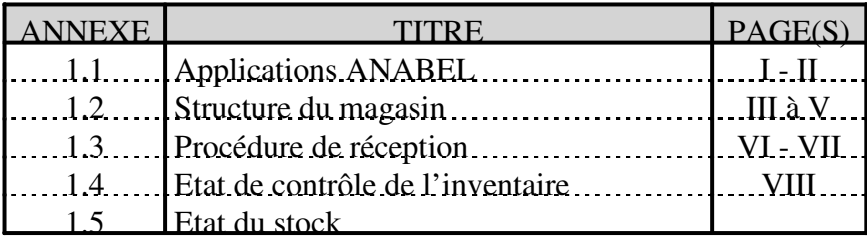

#### ANNEXE 1.1 : APPLICATIONS ANABEL

#### APPLICATIONS COMPTABLES

#### Fichiers bases et paramètres

*Maj fichiers sociétés Maj fichiers magasins maj fichier des codes TVA visu édition des autres taxes maj fichiers des banques édition des codes banques maj des types d'opération paramétrage par défaut des comptes maj structure des comptes maj paramètres généraux rattachement des comptes et édition structure plan comptable et journaux paramètre validation proforma maj des paramètres ristournes maj et édition types de coop maj fichier des constantes (CRF) saisie des codes devises édition des codes nature fournisseurs chgt des MP fichier fournisseur édition des fourn avec ou sans SIRET visualisation des taxes parafiscales*

#### gestion des exercices et périodes

*maj dernier mois clôture gestion des exercices*

#### utilitaires comptables

*maintenance fichiers de saisie visu des écritures en attente extourne d'un folio calcul et maj d'une condensation recherche des comptes non condensés calcul de la balance contrôle de la balance contrôle du grand livre contrôles chaînes*

*centralisation journaux par période recherche des écritures de même montant contrôle des comptes d 'escompte purge des factures comptabilisées traitement des bases maj des bases par pièce réinitialisation provisions bases rist. Purge du lettrage par pièce purge des factures internes*

#### comptabilité générale et achats

*traitement des factures pro forma traitement des autres factures création des comptes fournisseurs visu et édition des écarts de TVA traitement des ristournes et coops comptabilisation éditions*

*visualisations* visualisation des journaux auxiliaires visualisation de la balance visualisation du grand livre

*lettrages*

*préparation interface balance*

#### gestion des règlements

*gestion des règlements locaux gestion des règlements CRF*

#### interface achats / ventes entrepôts

#### extraction du CA TTC a la famille

#### contrôle réceptions

*annulation d'une mise en attente annulation d'une livraison suivi des réceptions Ed. des retours en instance de départ Suivi mises en attentes / livr. annulées*

#### fin de travail

### APPLICATIONS COMMERCIALES

#### fichiers structure et paramètres

*mise à jour des paramètres structure mise à jour – édition – codes structure analyse quantitative de la structure maj – édition des libellés gondoles maj des tables qualificatifs produits préparation d'un transfert de structure application d'un transfert de structure relevé quantitatif pour assortiments modif. Automatique de chgt de structure*

#### fichier fournisseur

#### fichier articles

*gestion du fichier articles consultation – édition des articles gestion des articles par portables édition des taverniers réintégration d'un fichier de données gestion tailles / couleurs (textile) extraction SAV*

#### états statistiques ventes

#### maîtrise des marges

#### commandes – livraisons

*gestion des commandes édition des retards édition de modifications de préavoirs gestion des retours modification pro forma : prix d'achat édition des modifications de proforma validation des factures proforma éditions litiges et factures bloquées dévalidation des factures proforma*

*visu – édition des factures validées modification taux de TVA sur proforma préparation – édition des FNP – ANP édition des demandes d'avoirs édition demandes d'avoirs sans réponse édition automatique des factures validées visu – édition des cdes-livr en cours réédition d'une ou plusieurs proforma édition des étiquettes suite à livraison saisie des paramètres de livraison* réédition des mvts de stock plate-forme *suivi des réceptions saisie manuelle des FNP – ANP suivi des achacts saisie des factures internes visu & édition des factures internes maj TVA sur proforma suite à chgt TVA modification taux TVA sur cde en cours répartition des quantités livrées*

#### gestion ristournes et services

#### stock théorique

*état de rotation de stock consultation du stock théorique chiffrage du stock théorique stock alerte – rupture de stock maj manuelle des stocks théoriques gestion de la démarque*

#### suivi marges sur entrées

tableau de bord gestion intégrée

#### inventaire par portable

## ANNEXE 1.2 : STRUCTURE DU MAGASIN

# ANNEXE 1.2 : STRUCTURE DU MAGASIN

# ANNEXE 1.2 : STRUCTURE DU MAGASIN

# ANNEXE 1.3 : PROCEDURE DE RECEPTION

## ANNEXE 1.3 : PROCEDURE DE RECEPTION

## ANNEXE 1.4 : ETAT DE CONTROLE DE L'INVENTAIRE

# ANNEXE 1.5 : ETAT DU STOCK

# ANNEXES 2.x **DOSSIER ELEVES**

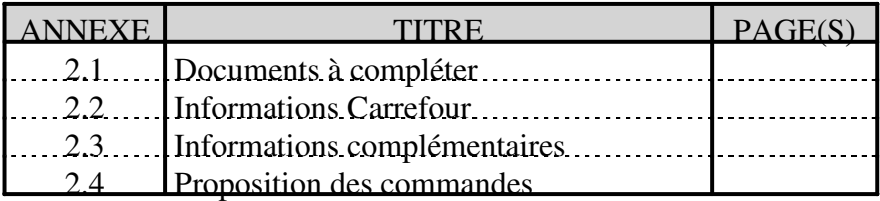

### ANNEXE 2.1 : DOCUMENTS A COMPLETER

Lire les documents fournis en annexe et répondre aux questions suivantes :

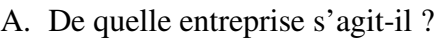

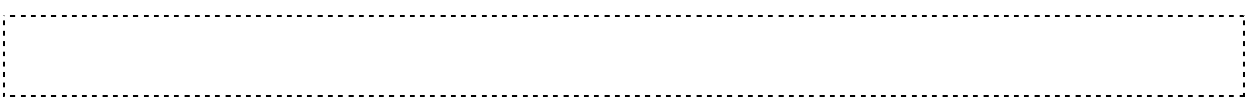

B. Dans quelles régions du monde est-elle implantée ?

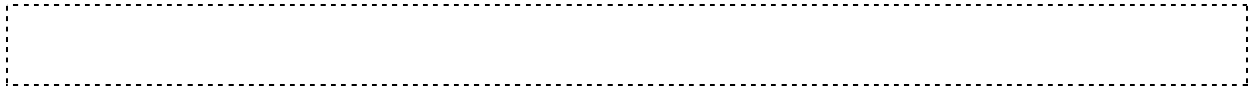

C. Quel est le objectif de Carrefour ?

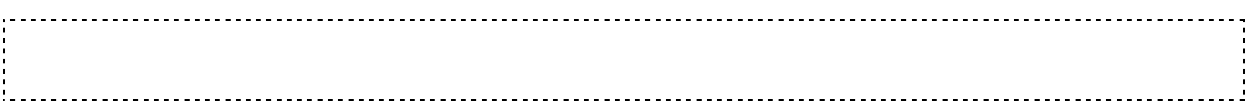

D. De quels outils logistique se sont dotés les grands pays du groupe, ces dernières années ?

E. Cette organisation devrait permettre de : (cocher la réponse correspondante)

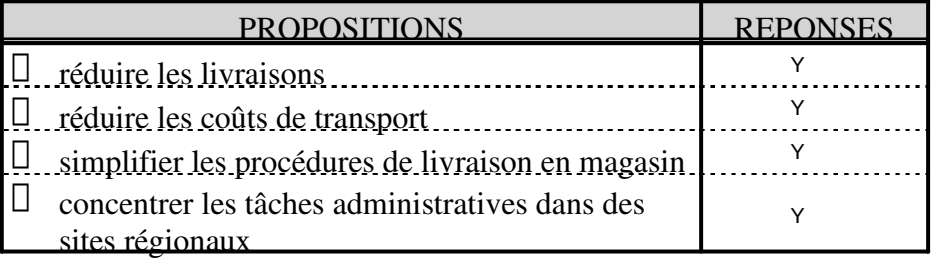

F. Quelle est, parallèlement, la réaction des fournisseurs ?

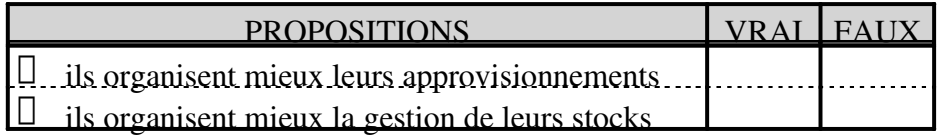

## ANNEXE 2.1 : DOCUMENTS A COMPLETER

G. Les diverses directions logistiques ont été :

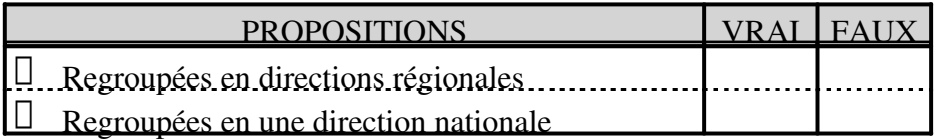

H. La « commande A pour A » signifie : (cocher la réponse correspondante)

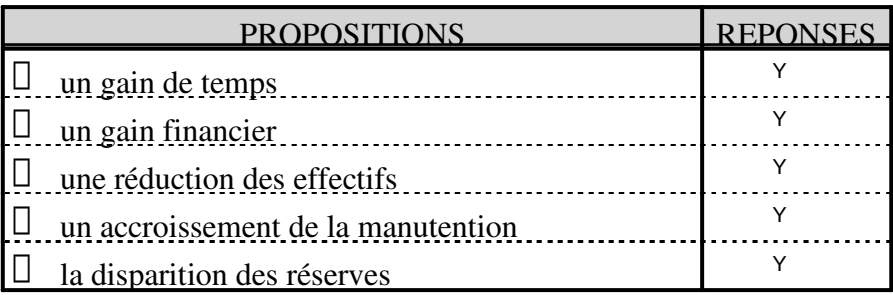

I. L'objectif visé est-il atteint ?

Υ.,

 $\frac{Y}{Y}$  OUI NON

## J. Si non, quelles sont les tâches à réaliser ?

. . .

## ANNEXE 2.2 : INFORMATIONS CARREFOUR

## ANNEXE 2.2 : INFORMATIONS CARREFOUR

## ANNEXE 2.3 : INFORMATIONS COMPLEMENTAIRES

## ANNEXE 2.3 : INFORMATIONS COMPLEMENTAIRES

### ANNEXE 2.4 : PROPOSITION DE COMMANDE

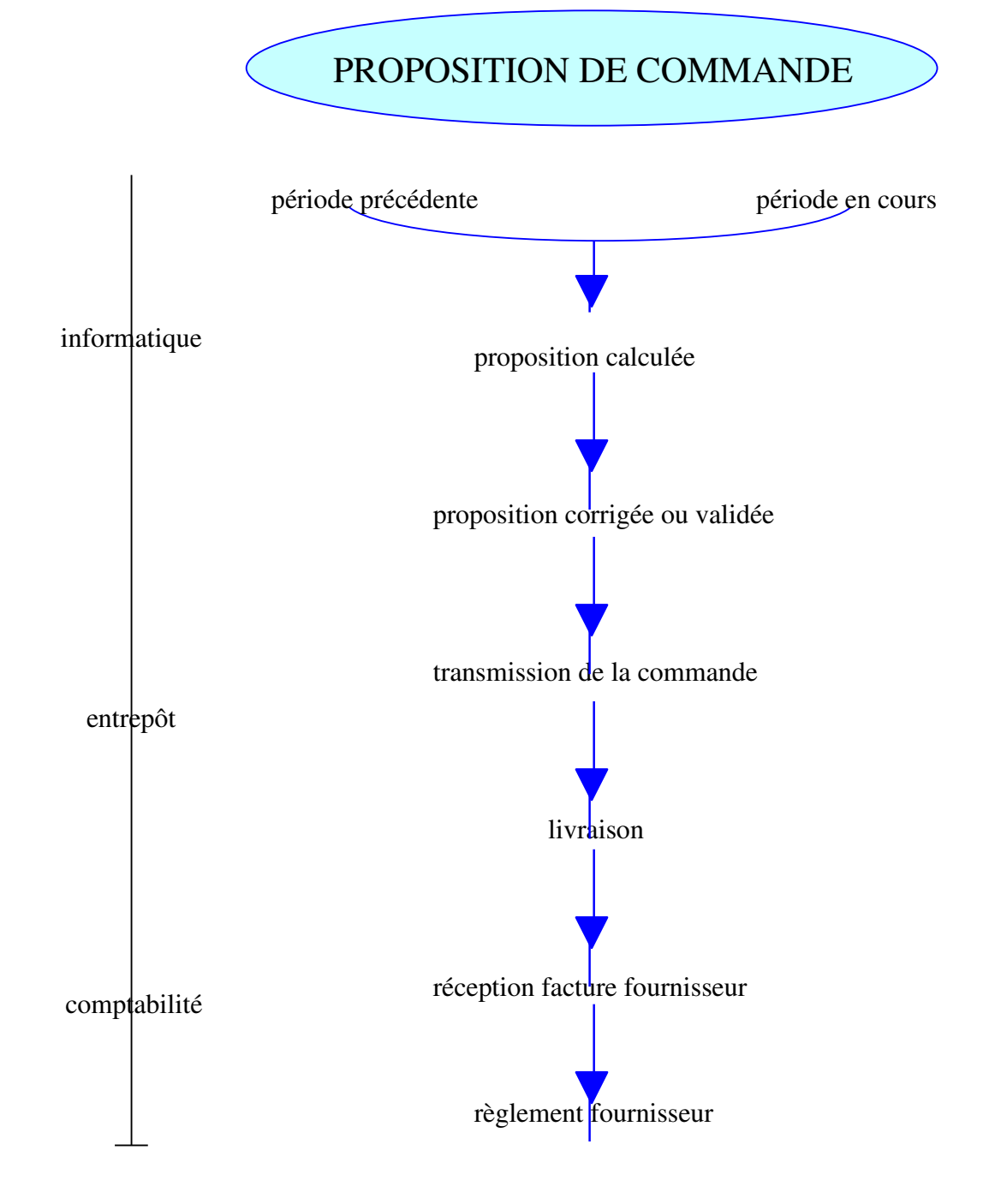

# ANNEXE 2.5 : SYNTHESE

# ANNEXES 3.x **DOSSIER PROFESSEUR**

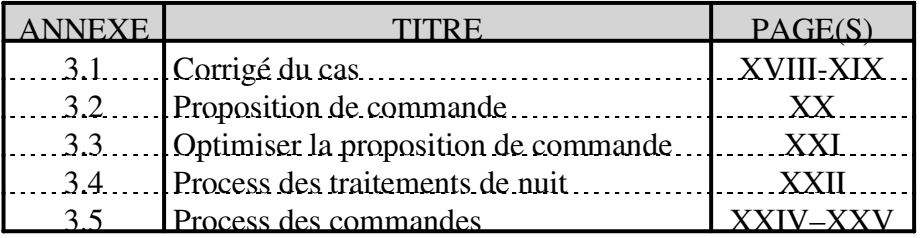

## ANNEXE 3.1 : CORRIGE DU CAS

Lire les documents fournis en annexe et répondre aux questions suivantes :

A. De quelle entreprise s'agit-il ?

,OV·DJLWGHO·HQWUHSULVHGHJUDQGHGLVWULEXWLRQ&DUUHIRXU

B. Dans quelles régions du monde est-elle implantée ?

&DUUHIRXUHVWLPSODQWpHDQ\$PpULTXHHQ\$VLHHQ\$IULTXHHWHQ(XURSH)UDQFHHQ SDUWLFXOLHU

C. Quel est le objectif de Carrefour ?

&DUUHIRXUVRXKDLWHDYRLUOHPHLOOHXUFRWGHGLVWULEXWLRQ

D. De quels outils logistique se sont dotés les grands pays du groupe, ces dernières années ?

XQHSODWHIRUPHG·LPSRUWG·HQWUHS{WVSRXUOHQRQDOLPHQWDLUH HWO·pSLFHULH GHVSODWHVIRUPHVG·pFODWHPHQWSRXUOHVSURGXLWVIUDLV

E. Cette organisation devrait permettre de : (cocher la réponse correspondante)

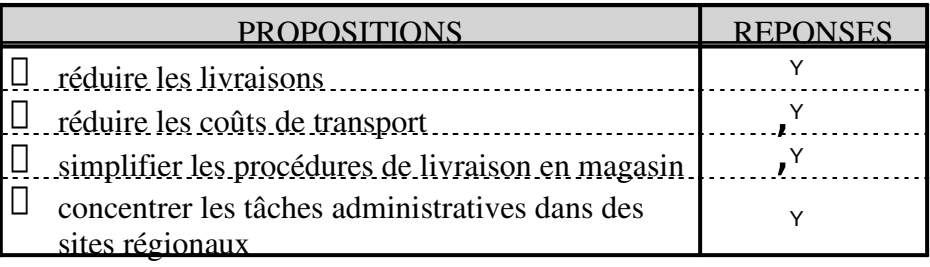

F. Quelle est, parallèlement, la réaction des fournisseurs ?

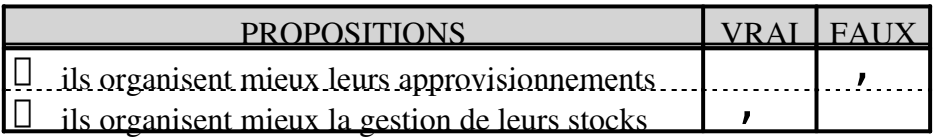

## ANNEXE 3.1 : CORRIGE DU CAS

G. Les diverses directions logistiques ont été :

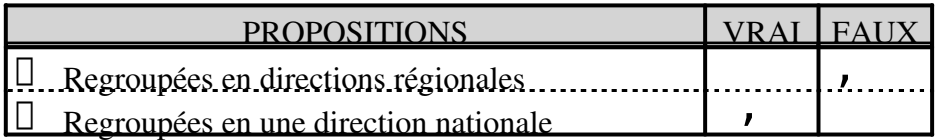

H. La « commande A pour A » signifie : (cocher la réponse correspondante)

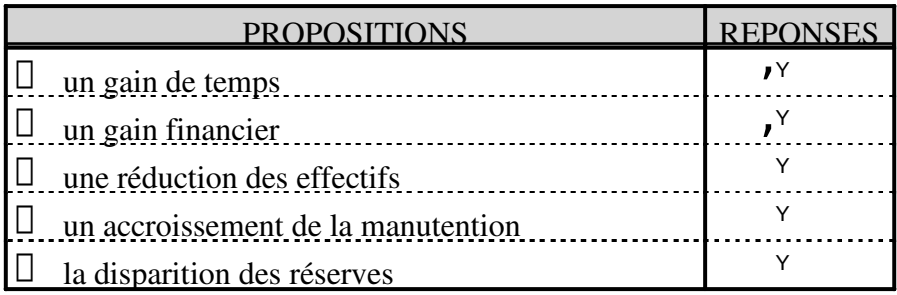

I. L'objectif visé est-il atteint ? (cocher la réponse correspondante)

#### <sup>Y</sup> OUI <sup>Y</sup> NON  $\check{r}$

J. Si non, quelles sont les tâches à réaliser ?

RSWLPLVHUO·XWLOLVDWLRQGHVQRXYHDX[RXWLOVLQIRUPDWLTXHV(', XQLIRUPLVHUOHUpIpUHQFHPHQWGHVSURGXLWVGDQVOHVPDJDVLQVHQ)UDQFH pWHQGUHOH©]pURVWRFNªHQPDJDVLQDX[SURGXLWVQRQDOLPHQWDLUHV 

ANNEXE 3.2 : PROPOSITION DE COMMANDE

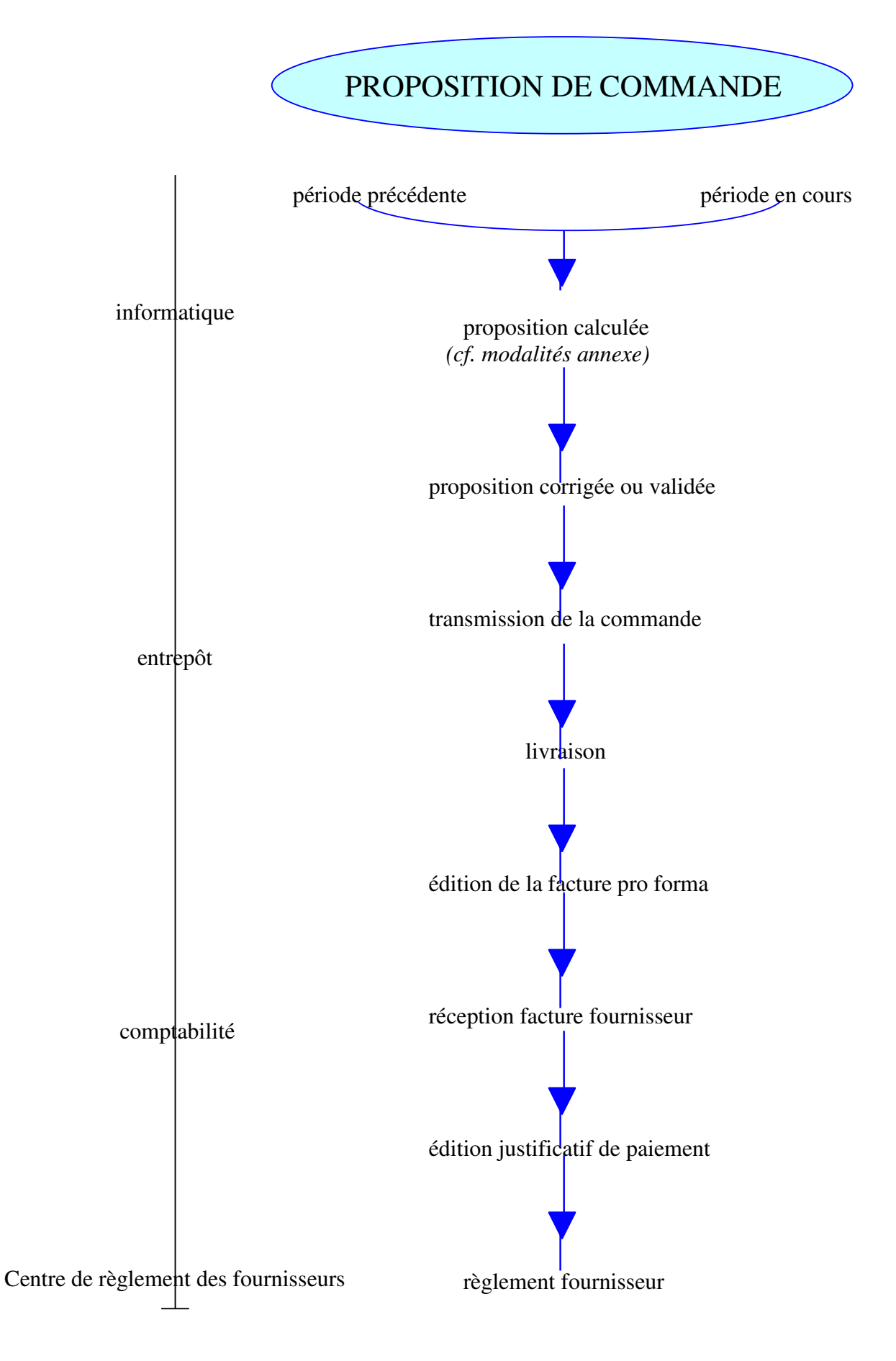

### ANNEXE 3.3 : OPTIMISER LA PROPPOSITION DE COMMANDE

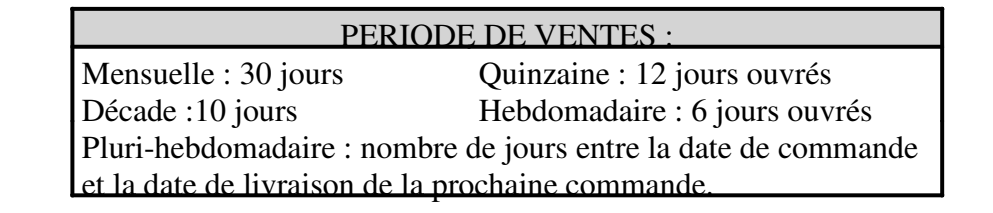

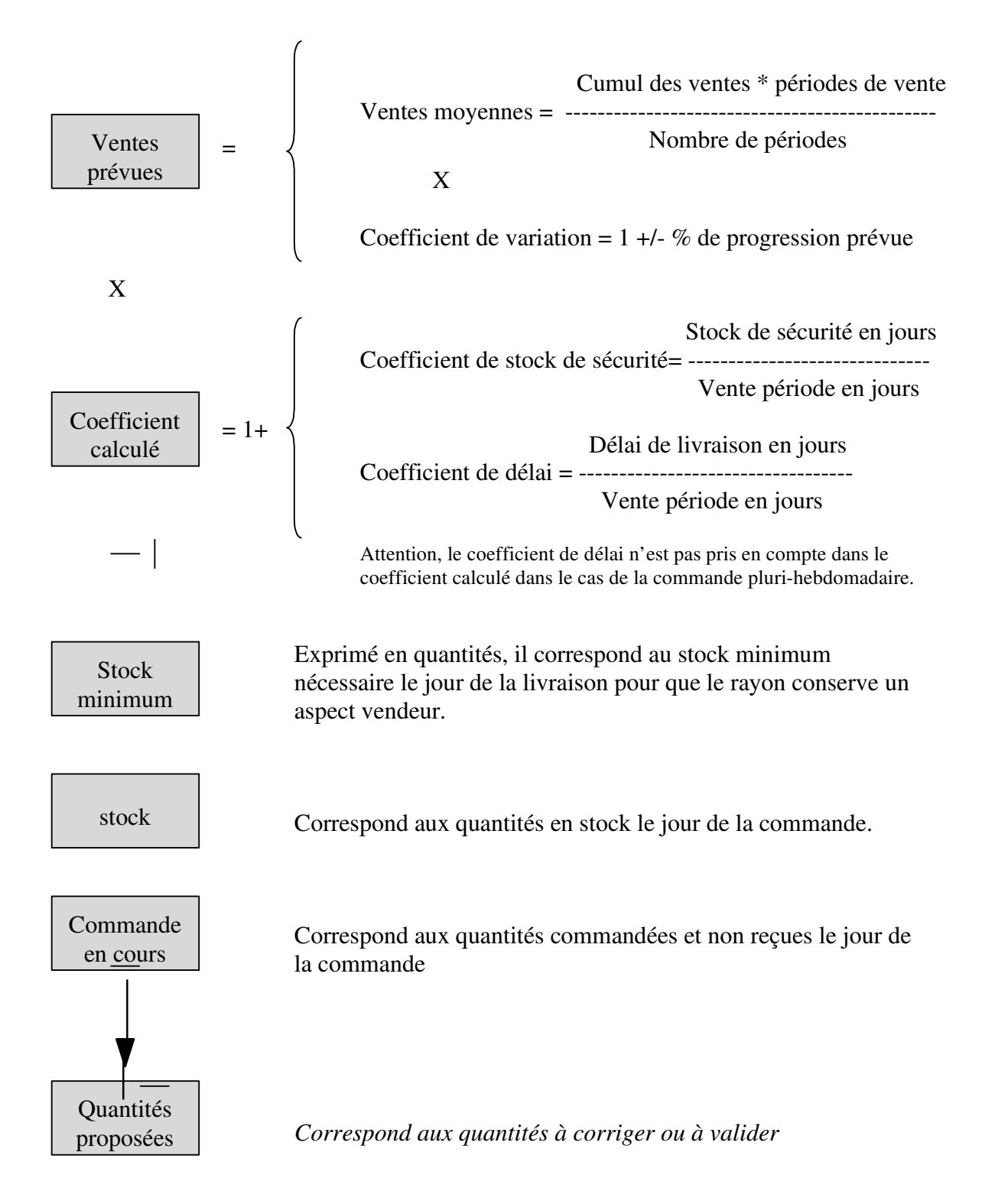

## ANNEXE 3.4 : PROCESS DES TRAITEMENTS DE NUIT

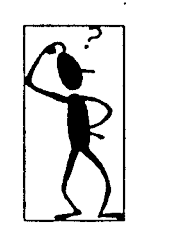

**FRONT OFFICE** Système CAISSES (S1000)

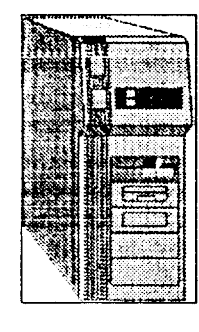

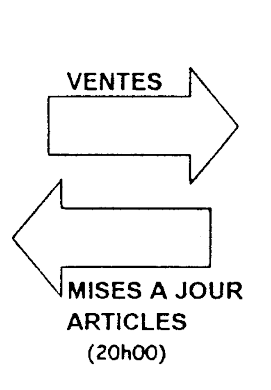

**BACK-OFFICE** Système GESTION (ANABEL)

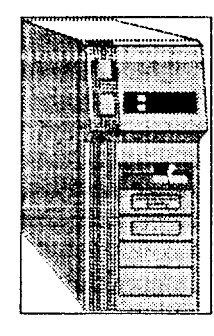

# **Chronologie des traitements**

- 1 remontée et mise à jour du stock avec les VENTES
- 2- Calcul des propositions de commandes

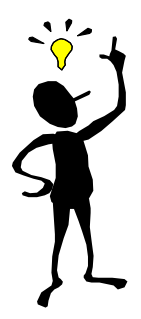

## ANNEXE 3.5 : PROCESS DES COMMANDES

## ANNEXE 3.5 : PROCESS DES COMMANDES

## ANNEXE 3.5 : PROCESS DES COMMANDES

NOTES ET OBSERVATIONS DU JURY

## **SOMMAIRE**

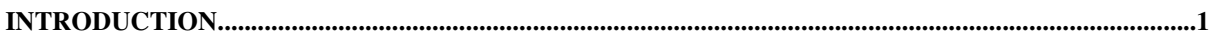

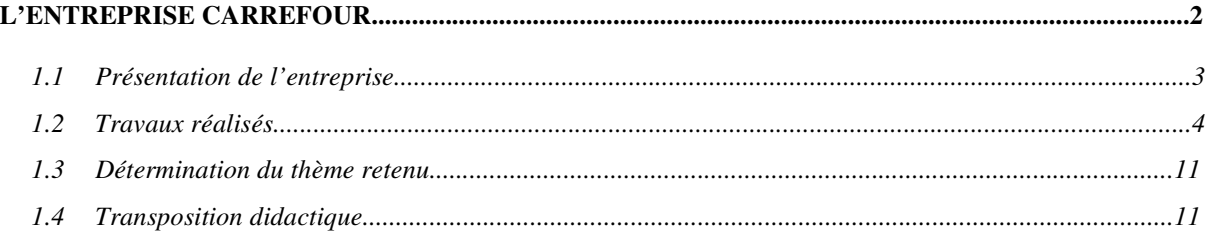

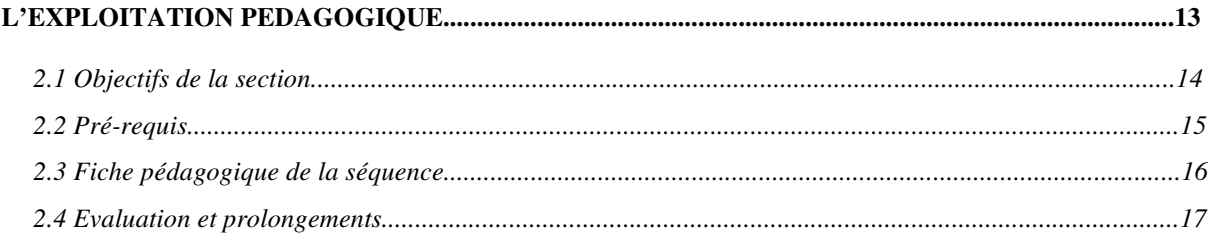

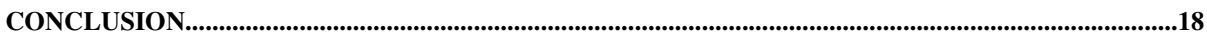

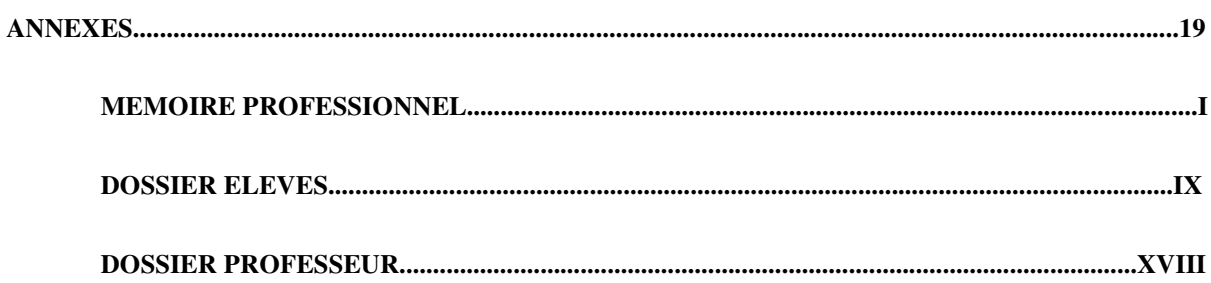